**Zygmunt Wróbel Robert Koprowski** 

## **PRAKTYKA PRZETWARZANIA OBRAZU**

**W PROGRAMIE MATLAB**

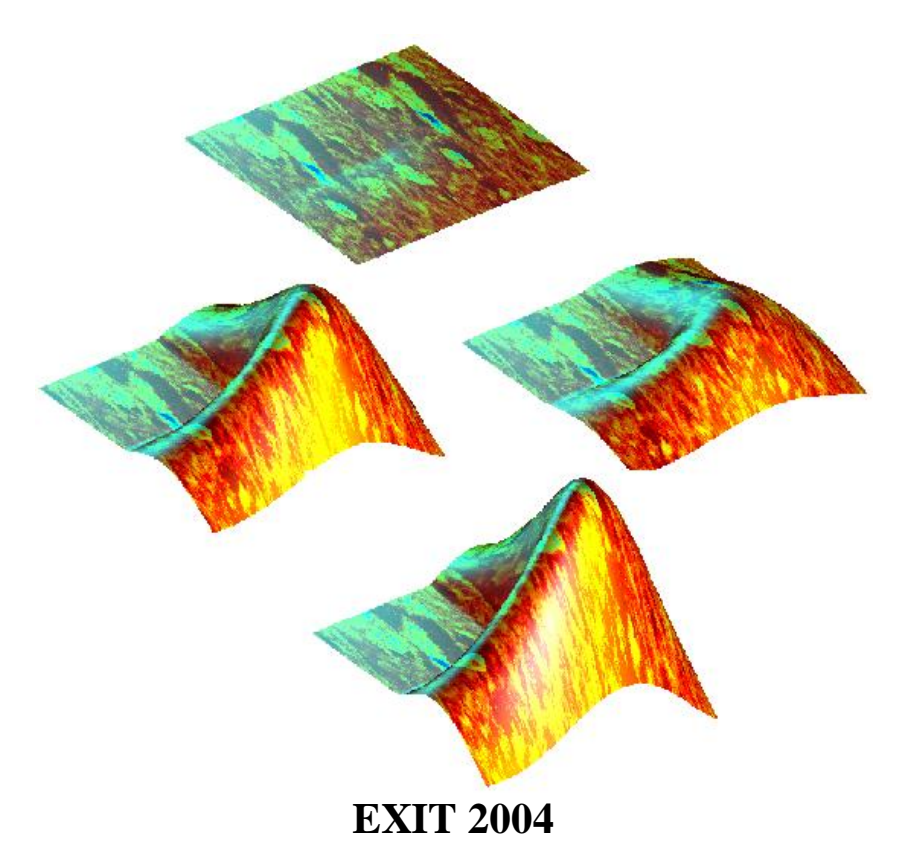

## **SPIS TREŚCI**

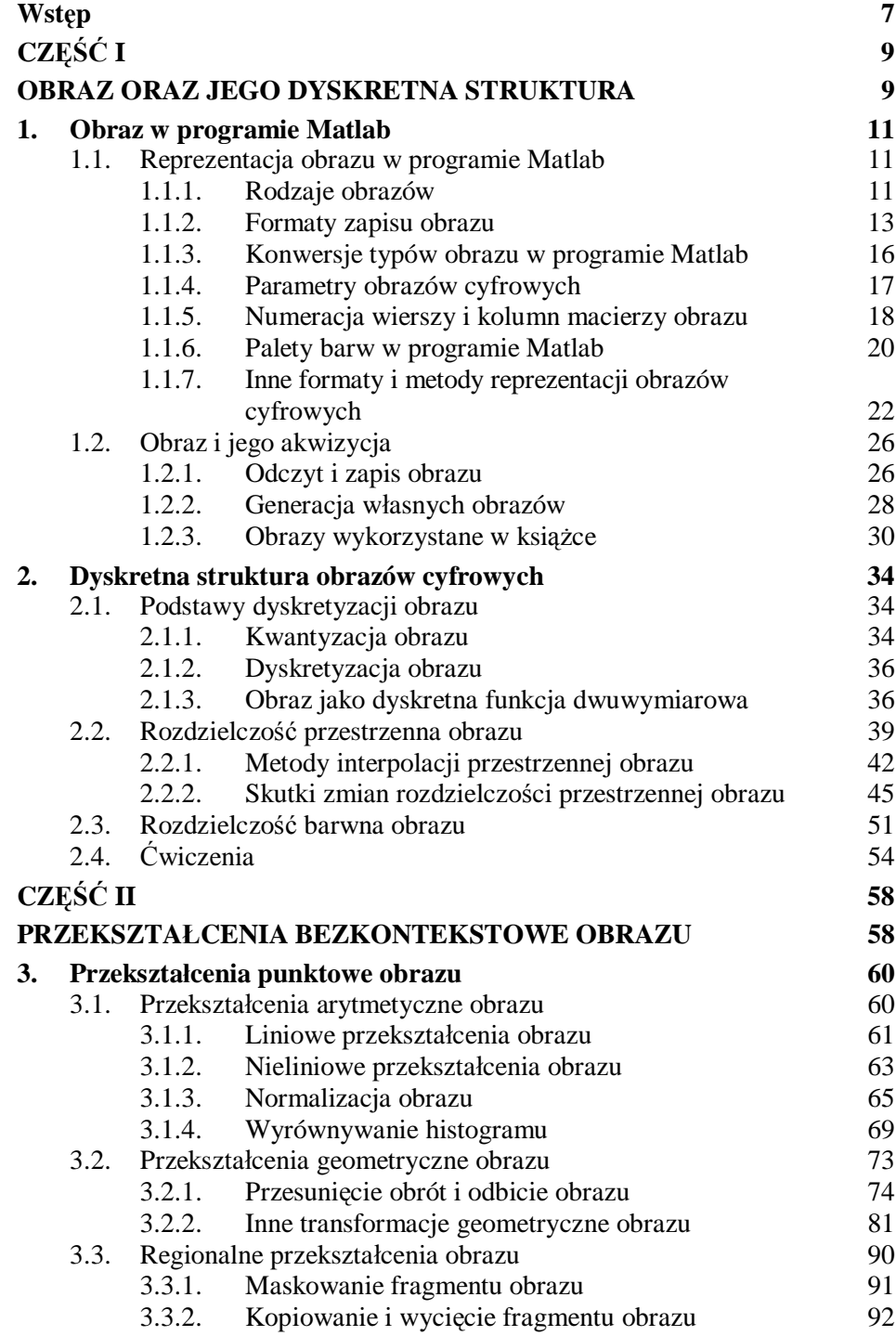

4

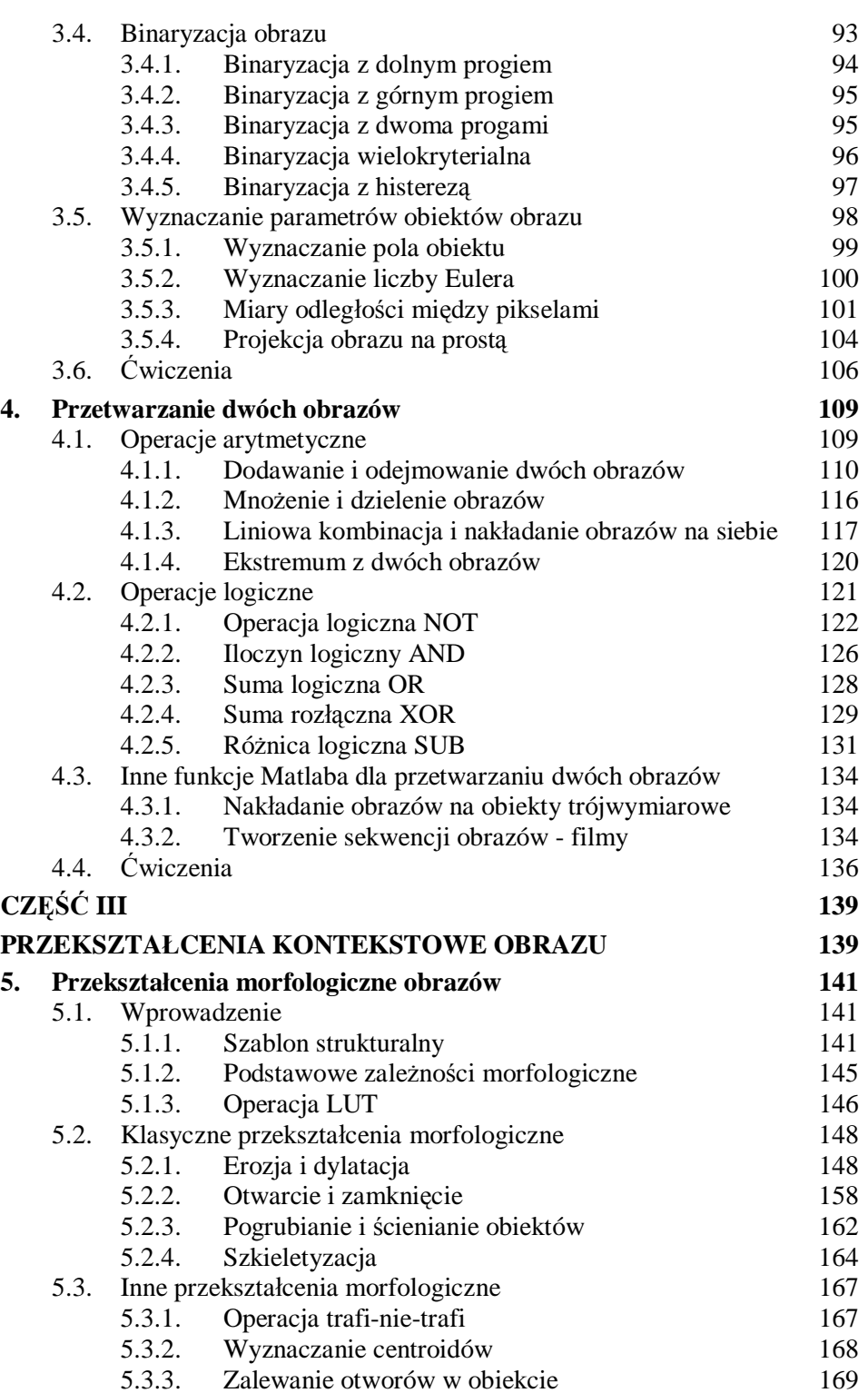

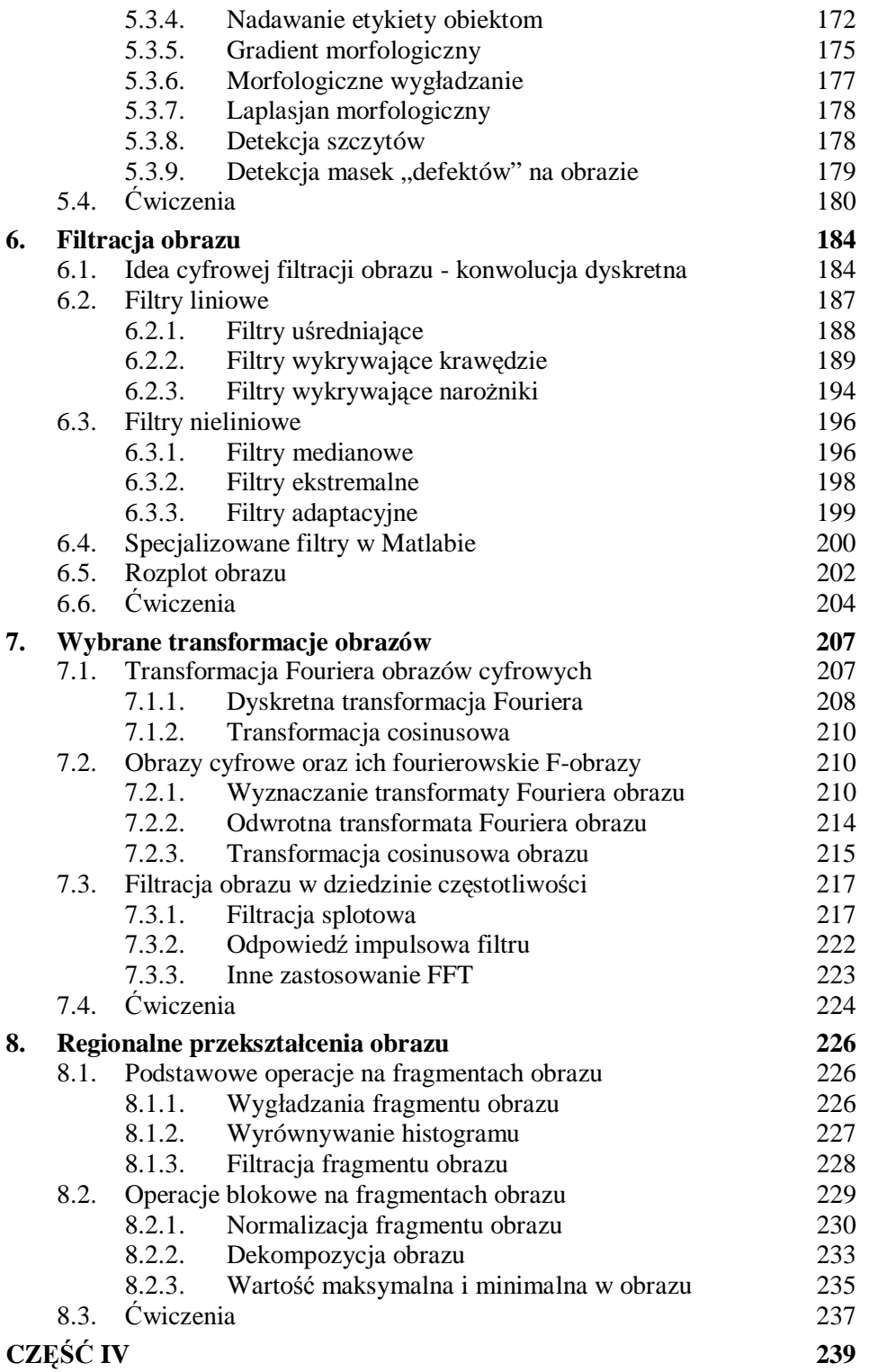

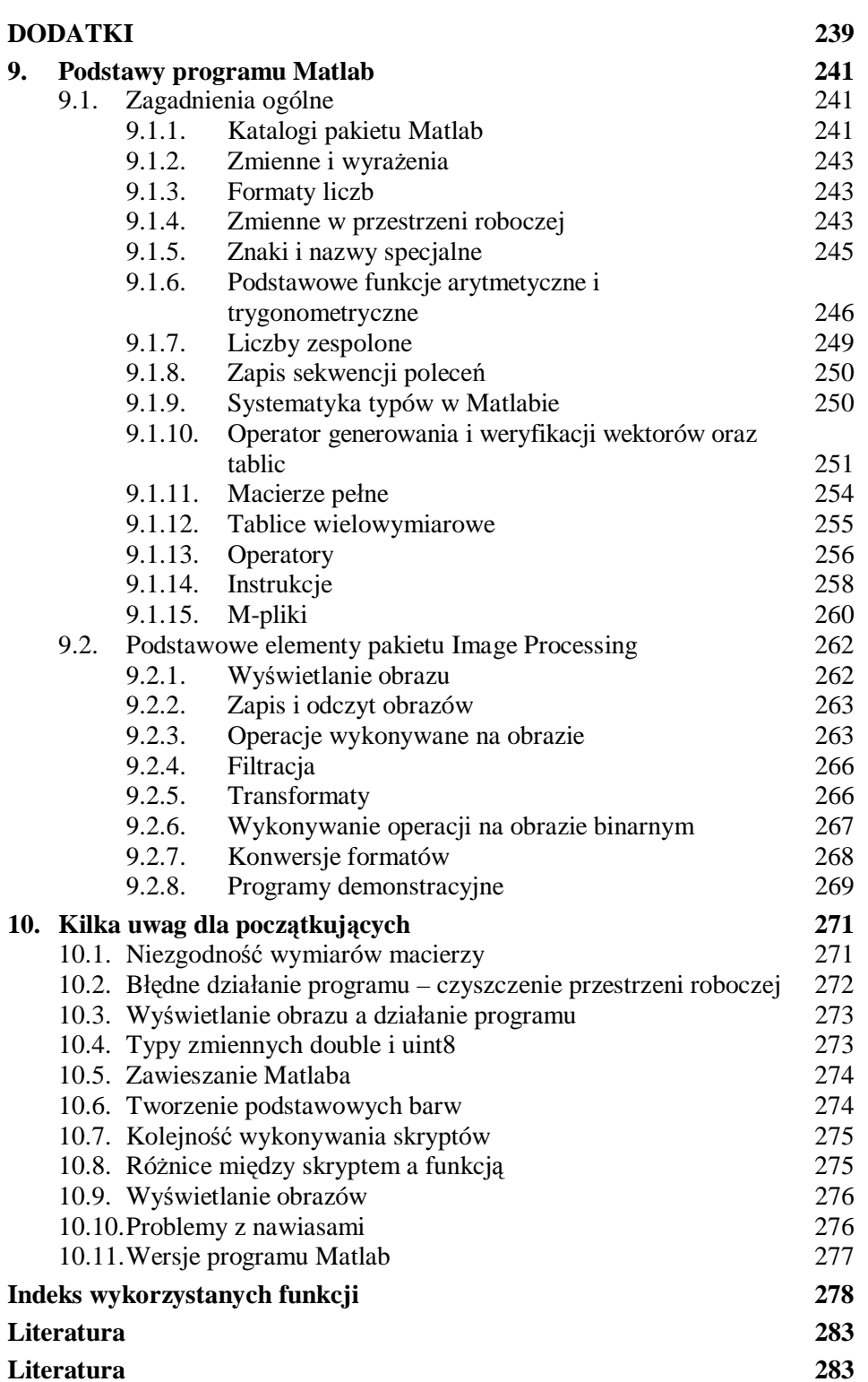

6